## Laserbereich langes Zwischenstück

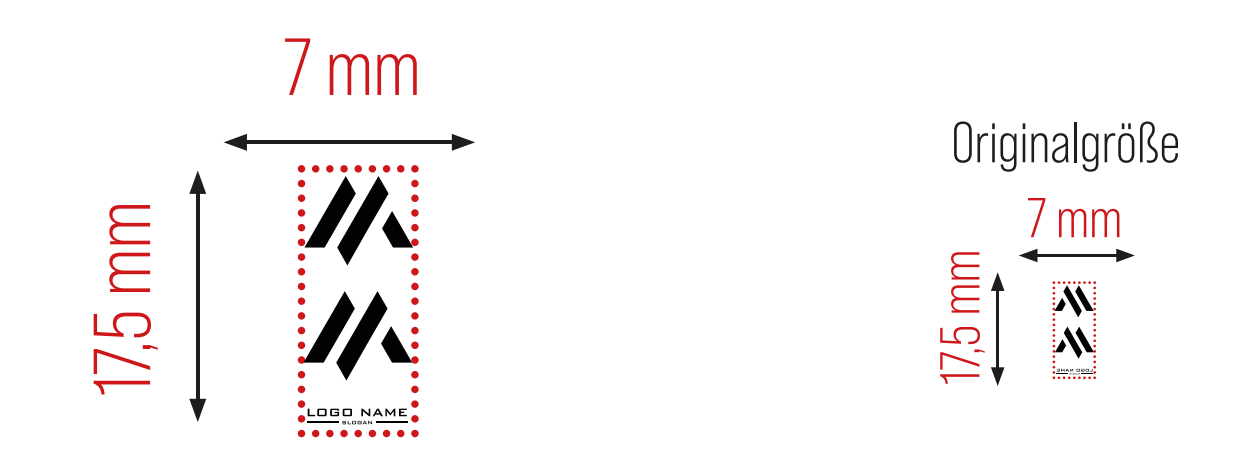

## Motivbereich auf langem Zwischenstück

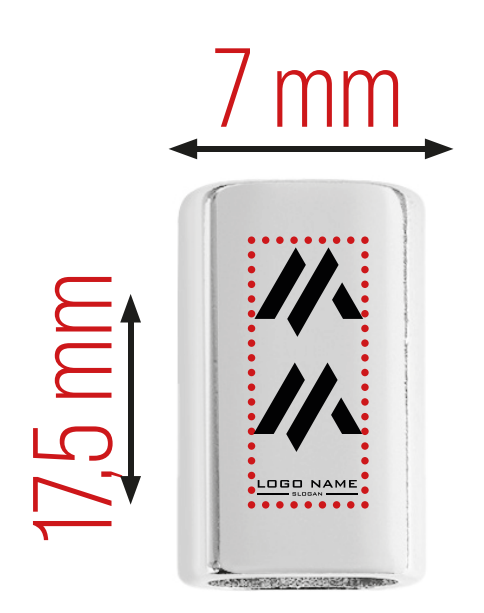

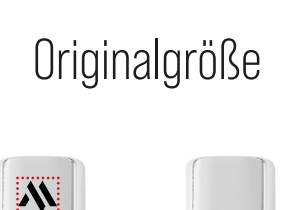

## Dateivorgaben

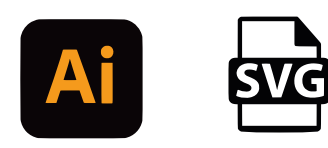

Für ihre Gravur benötigen wir eine vektorbasierte Datei: AI Illustrator oder SVG

Für die Erstellung einer Vektorgrafik benötigt man ein entsprechendes Grafikprogramm. Es gibt z.B. Adobe Illustrator, CorelDraw, oder als Freeware Inkscape und Xara Designer.